## **How to use Multi Effects in BEYOND software**

[Return to Quick Hints](http://wiki.pangolin.com/doku.php?id=beyond:quickhints:start)

From: <http://wiki.pangolin.com/>- **Complete Help Docs**

Permanent link: **[http://wiki.pangolin.com/doku.php?id=beyond:how\\_to\\_use\\_multi\\_effects\\_in\\_beyond\\_software&rev=1617182291](http://wiki.pangolin.com/doku.php?id=beyond:how_to_use_multi_effects_in_beyond_software&rev=1617182291)**

Last update: **2021/03/31 11:18**

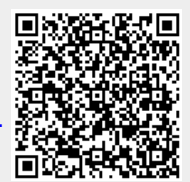